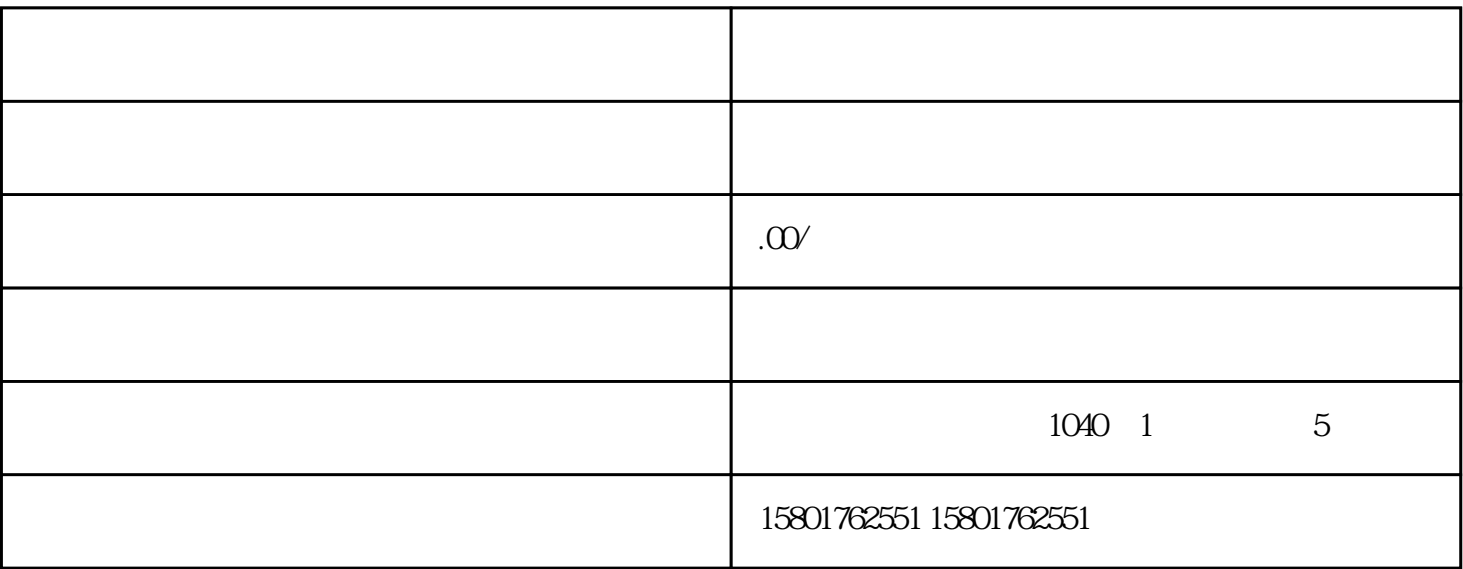

 $2$ 

 $1$ 

- $5$
- 
- 
- $6$
- 
- $7$
- 
- 
- $8<sub>5</sub>$

 $5<sub>5</sub>$ 

and  $110$